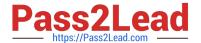

# VCS-255<sup>Q&As</sup>

Administration of Veritas Storage Foundation 6.1 for UNIX

## Pass Veritas VCS-255 Exam with 100% Guarantee

Free Download Real Questions & Answers PDF and VCE file from:

https://www.pass2lead.com/vcs-255.html

100% Passing Guarantee 100% Money Back Assurance

Following Questions and Answers are all new published by Veritas
Official Exam Center

- Instant Download After Purchase
- 100% Money Back Guarantee
- 365 Days Free Update
- 800,000+ Satisfied Customers

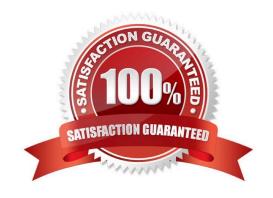

## https://www.pass2lead.com/vcs-255.html

## 2024 Latest pass2lead VCS-255 PDF and VCE dumps Download

# Which states are displayed in the output of vxprint? (Choose two.) A. Data B. Kernel C. File System D. Volume E. User Correct Answer: BD QUESTION 2 A Veritas Volume Manager (VxVM) disk named Disk\_4 has been removed from the datadg disk group. Which command is used to remove this disk from Veritas Volume Manager (VxVM) control? A. vxdisk -g datadgrmdisk Disk\_4 B. vxdiskunsetup Disk\_4

### **QUESTION 3**

C. vxdg -g datadgrmdisk Disk\_4

D. vxdisksetup -r Disk\_4

Correct Answer: B

During a normal (error-free) system shutdown, Volume Manager marks all ACTIVE plexes as \_\_\_\_\_.

- A. STOPPED
- **B. SHUTDOWN**
- C. CLEAN
- D. DISABLED

Correct Answer: C

## **QUESTION 4**

Hot-relocation is available for which two types of volume layouts? (Select two.)

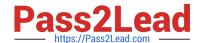

## https://www.pass2lead.com/vcs-255.html

2024 Latest pass2lead VCS-255 PDF and VCE dumps Download

- A. striped
- B. striped-mirror
- C. striped with parity
- D. concatenated with hot standby disk
- E. striped with hot standby disk

Correct Answer: BC

## **QUESTION 5**

Which command is used to restart the Veritas Volume Manager (VxVM) configuration daemon with the highest level of debugging?

- A. vxconfigd -k -x 0
- B. vxconfigd -k -x 6
- C. vxconfigd -k -x 9
- D. vxconfigd -k -x 10

Correct Answer: C

VCS-255 Study Guide

VCS-255 Exam Questions

VCS-255 Braindumps